## Package 'unjoin'

May 13, 2020

<span id="page-0-0"></span>Title Separate a Data Frame by Normalization

Version 0.1.0

Description Separate a data frame in two based on key columns. The function unjoin() provides an inside-out version of a nested data frame. This is used to identify duplication and normalize it (in the database sense) by linking two tables with the redundancy removed. This is a basic requirement for detecting topology within spatial structures that has motivated the need for this package as a building block for workflows within more applied projects.

**Depends**  $R$  ( $> = 3.3.2$ )

License GPL-3

Encoding UTF-8

LazyData true

RoxygenNote 7.1.0

**Imports** dplyr  $(>= 0.5.0)$ , rlang, tibble

Suggests gapminder, tidyr, testthat, covr, spelling

URL <https://github.com/hypertidy/unjoin>

BugReports <https://github.com/hypertidy/unjoin/issues>

Language en-US

NeedsCompilation no

Author Michael D. Sumner [aut, cre], Simon Wotherspoon [ctb], Hadley Wickham [ctb] (named the concept, provided excellent guidance via tidyr source code)

Maintainer Michael D. Sumner <mdsumner@gmail.com>

Repository CRAN

Date/Publication 2020-05-13 05:20:02 UTC

### R topics documented:

unjoin . . . . . . . . . . . . . . . . . . . . . . . . . . . . . . . . . . . . . . . . . . . . [2](#page-1-0)

#### <span id="page-1-0"></span>2 unjoin the contract of the contract of the contract of the contract of the contract of the contract of the contract of the contract of the contract of the contract of the contract of the contract of the contract of the c

#### **Index** [4](#page-3-0)

unjoin *unjoin*

#### Description

Split a table in two and remove repeated values.

#### Usage

```
unjoin(data, ..., key_col = "idx0")## S3 method for class 'data.frame'
unjoin(data, ..., key_col = ".idx0")## S3 method for class 'unjoin'
unjoin(data, \ldots, key_col = ".idx0")
```
#### Arguments

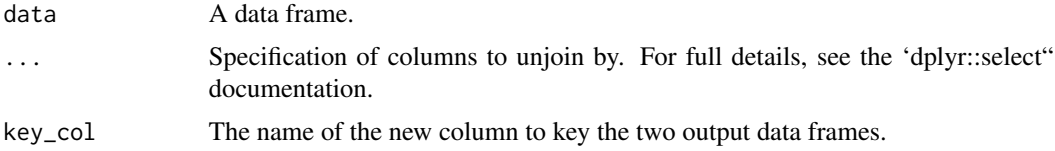

#### Details

The data frame on input is treated as "data", the new data frame is treated as the normalized key. This means that the split-off and de-duplicated table has the name given via the 'key\_col' argument (defaults to ".idx0") and shares this name with the common key.

It's not yet clear if this flexibility around naming is a good idea, but it enables a simple scheme for chaining unjoins, though you'd better not use the same 'key\_col' again.

This is a subset of the tasks done by [nest](#page-0-0).

#### See Also

'dplyr::inner\_join' for the inverse operation.

'tidyr::nest' for the complementary operation resulting in one nested data frame

#### Examples

```
library(dplyr)
data("Seatbelts", package= "datasets")
x <- unjoin(as.data.frame(Seatbelts), front, law)
y <- inner_join(x$.idx0, x$data) %>% select(-.idx0)
all.equal(y[colnames(Seatbelts)], as.data.frame(Seatbelts))
```
#### unjoin 3

```
iris %>% unjoin(-Species)
chickwts %>% unjoin(weight)
if (require("gapminder")) {
  gapminder %>%
    group_by(country, continent) %>%
    unjoin()
  gapminder %>%
    unjoin(-country, -continent)
  unjoin(gapminder)
}
unjoin(iris, Petal.Width) %>% unjoin(Species, key_col = ".idx1")
```
# <span id="page-3-0"></span>**Index**

 $nest, 2$ 

 $unjoin, 2$